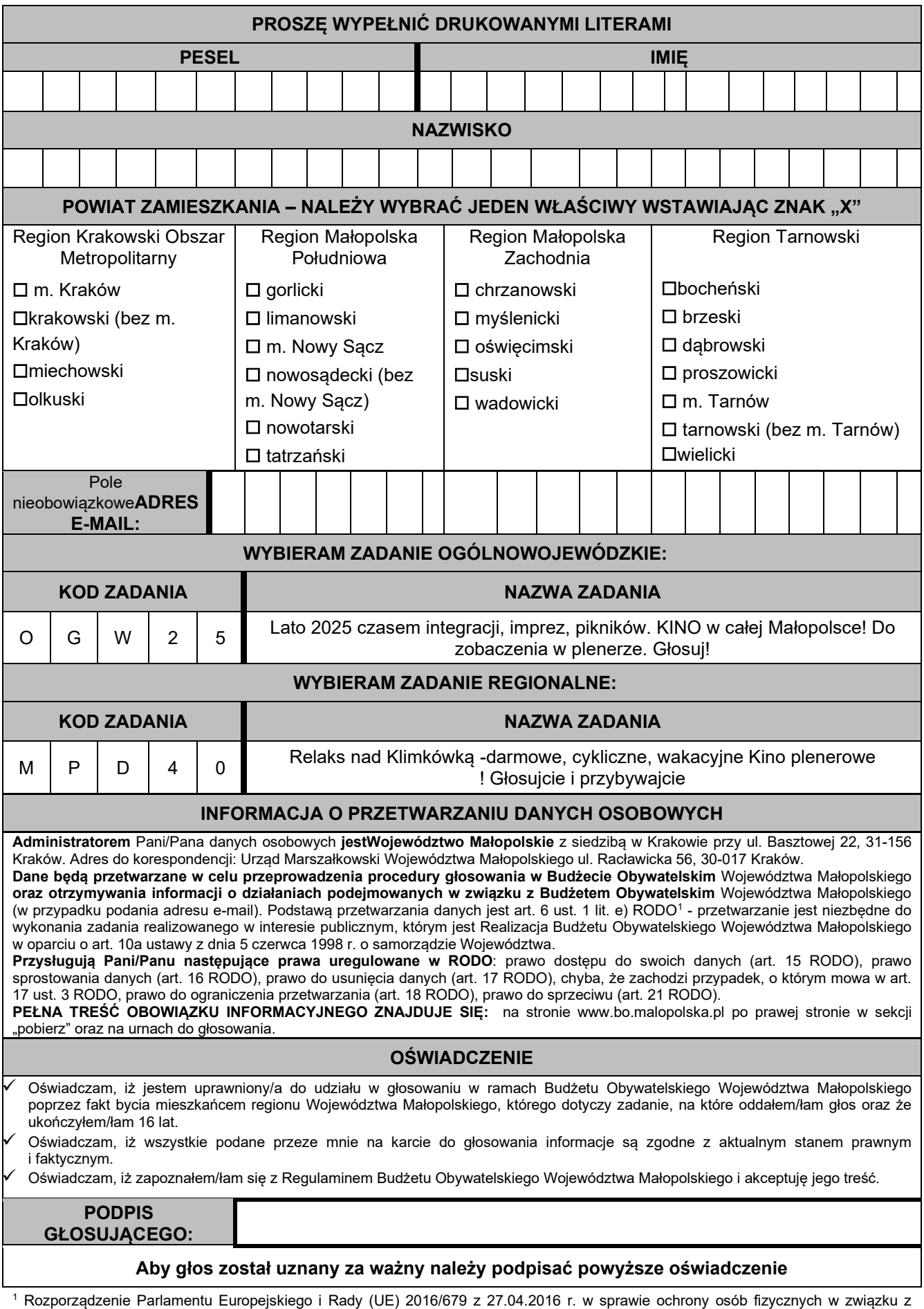

## **Karta do głosowania w 7. edycji Budżetu Obywatelskiego Województwa Małopolskiego**

<span id="page-0-0"></span>przetwarzaniem danych osobowych i w sprawie swobodnego przepływu takich danych oraz uchylenia dyrektywy 95/46/WE (ogólne rozporządzenie o ochronie danych).

## **Informacja o zasadach głosowania:**

- 1. Aby zagłosować w Budżecie Obywatelskim Województwa Małopolskiego wystarczy **mieć ukończony 16 rok życia i mieszkać w Małopolsce**. Nie trzeba posiadać meldunku w Województwie Małopolskim.
- 2. Głosować można:
	- **elektronicznie na stronie internetowej**: www.bo.malopolska.pl,
	- **poprzez wrzucenie wypełnionej karty do głosowania do jednej z urn zlokalizowanych w punktach głosowania** ustalonych przez Zarząd Województwa Małopolskiego,
	- **korespondencyjnie**poprzez przesłanie karty do głosowania z dopiskiem "Budżet Obywatelski" na adres: Urzędu Marszałkowskiego Województwa Małopolskiego w Krakowie lub wybranej Agendy Zamiejscowej w: Oświęcimiu, Tarnowie Miechowie, Nowym Sączu, Nowym Targu, Zakopanem, Miechowie lub Suchej Beskidzkiej.
	- **Uwaga:** decyduje **data wpływu** do Urzędu Marszałkowskiego Województwa Małopolskiego lub jednej z Agend Zamiejscowych.
- 3. W głosowaniu korespondencyjnym można w jednej przesyłce pocztowej przesłać więcej niż jedną wypełnioną kartę do głosowania pod warunkiem, że każda z przesłanych kart została podpisana własnoręcznie przez osobę głosującą (osobę, której dane osobowe zostały umieszczone na karcie) oraz została zabezpieczona przed przetwarzaniem danych osobowych przez osoby do tego nieupoważnione.
- **4. Każdy mieszkaniec województwa, o którym mowa w pkt 1, może oddać dwa głosy: a) jeden na zadanie regionalne, b) jeden na zadanie ogólnowojewódzkie.**
- 5. Na zadanie zgłoszone w danym regionie może głosować jedynie mieszkaniec zamieszkujący dany region, którego zadanie dotyczy.
- 6. Na zadanie ogólnowojewódzkie może głosować każdy mieszkaniec województwa.
- 7. W przypadku oddania przez mieszkańca województwa dwóch lub więcej głosów na zadania ogólnowojewódzkie, wszystkie te głosyzostaną unieważnione. Głos oddany na zadania regionalne – o ile jest oddany prawidłowo – pozostaje ważny.
- 8. W przypadku oddania przez mieszkańca województwa dwóch lub więcej głosów na zadania regionalne, wszystkie te głosy zostaną unieważnione. Głos oddany na zadanie ogólnowojewódzkie – o ile jest oddany prawidłowo – pozostaje ważny.
- 9. Dopuszczalne jest głosowanie hybrydowe tj. oddanie głosów z wykorzystaniem dwóch sposobów spośród wskazanych w pkt 2.
- 10.W przypadku, kiedy mieszkaniec oddał głos na zadanie z regionu, w którym nie mieszka, głos uznaje się za nieważny.

## **Pamiętaj !**

- 1. Aby Twój głos był ważny zagłosuj: w terminie **od dnia 15 maja 2024 r. do dnia 14 czerwca 2024r**.
- 2. Głosy oddane przed i po terminie głosowania będą uznane za nieważne.
- 3. Wpisz na karcie do głosowania kod i nazwę zadania (z listy zadań dopuszczonych do głosowania). Podaj numer PESEL oraz wybierz swój (jeden) powiat zamieszkania.
- 4. **Własnoręcznie podpisz zawarte na karcie do głosowania oświadczenie**.